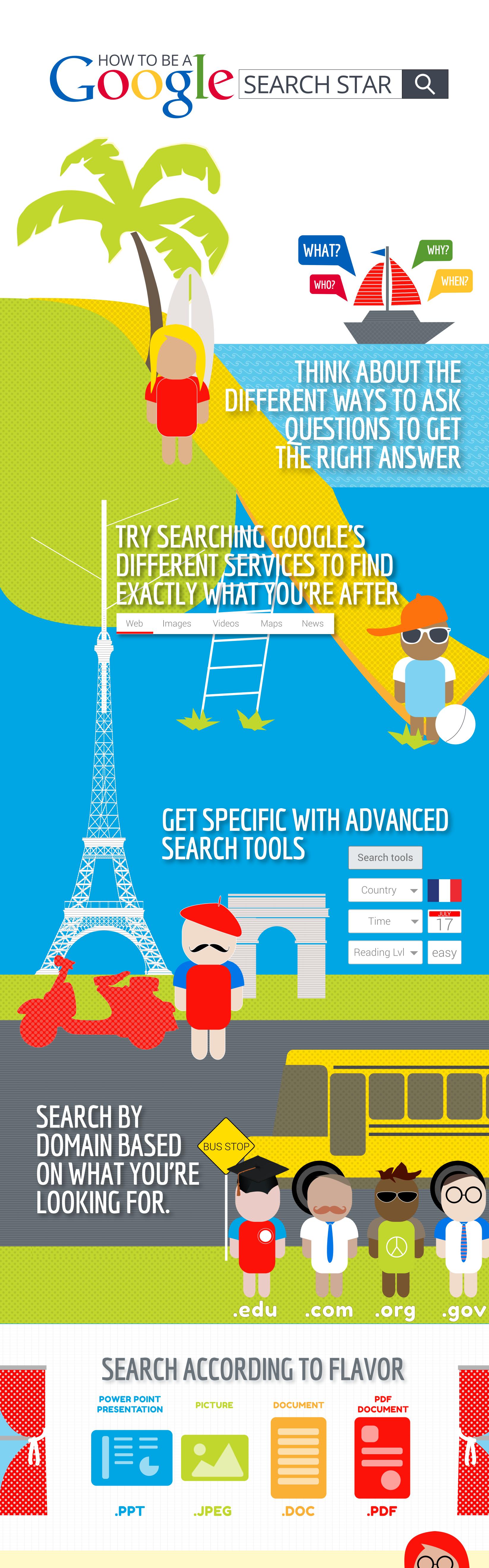

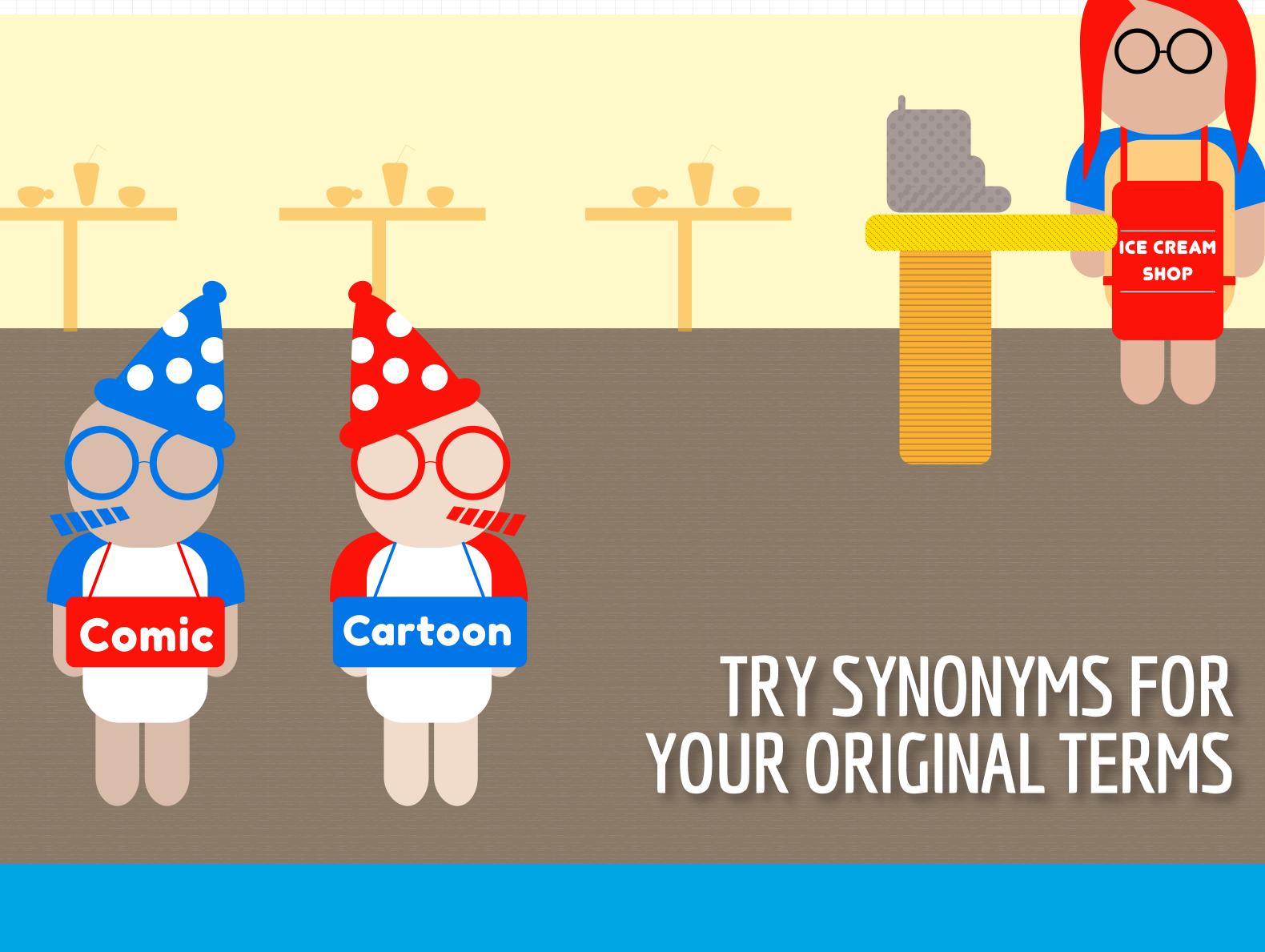

Google

find - Wikipedia, the free e en.wikipedia.org/wiki/Find ~ In Unix-like and some other operat searches through one or more dir

iCloud - Find My iPhon

it is easier when my

TO SEARCH WITHIN THE PAGE

FOUND A WEBPAGE

ONCE YOU'VE

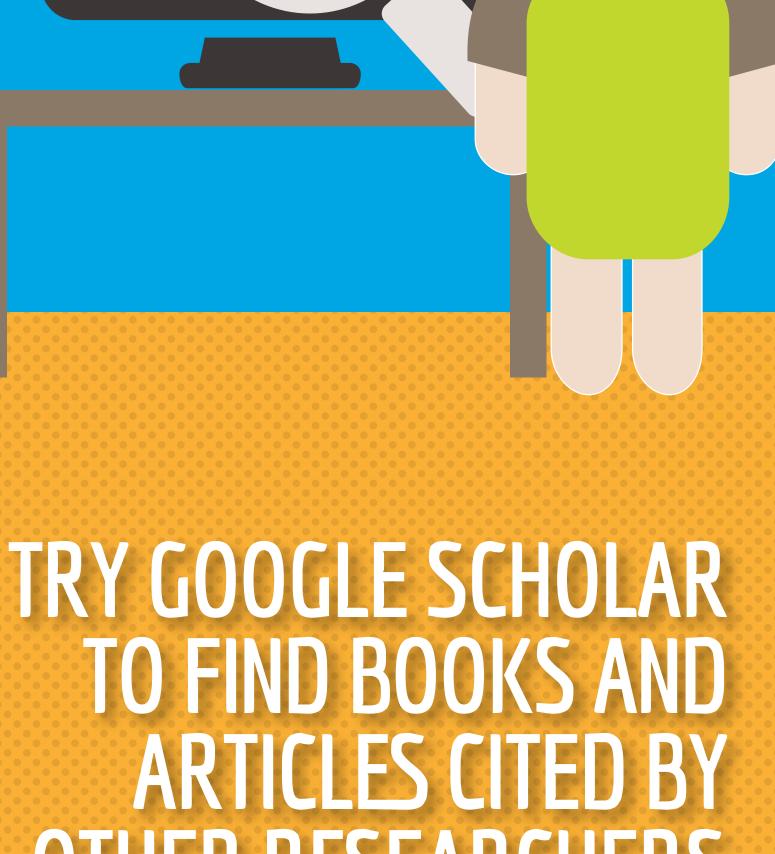

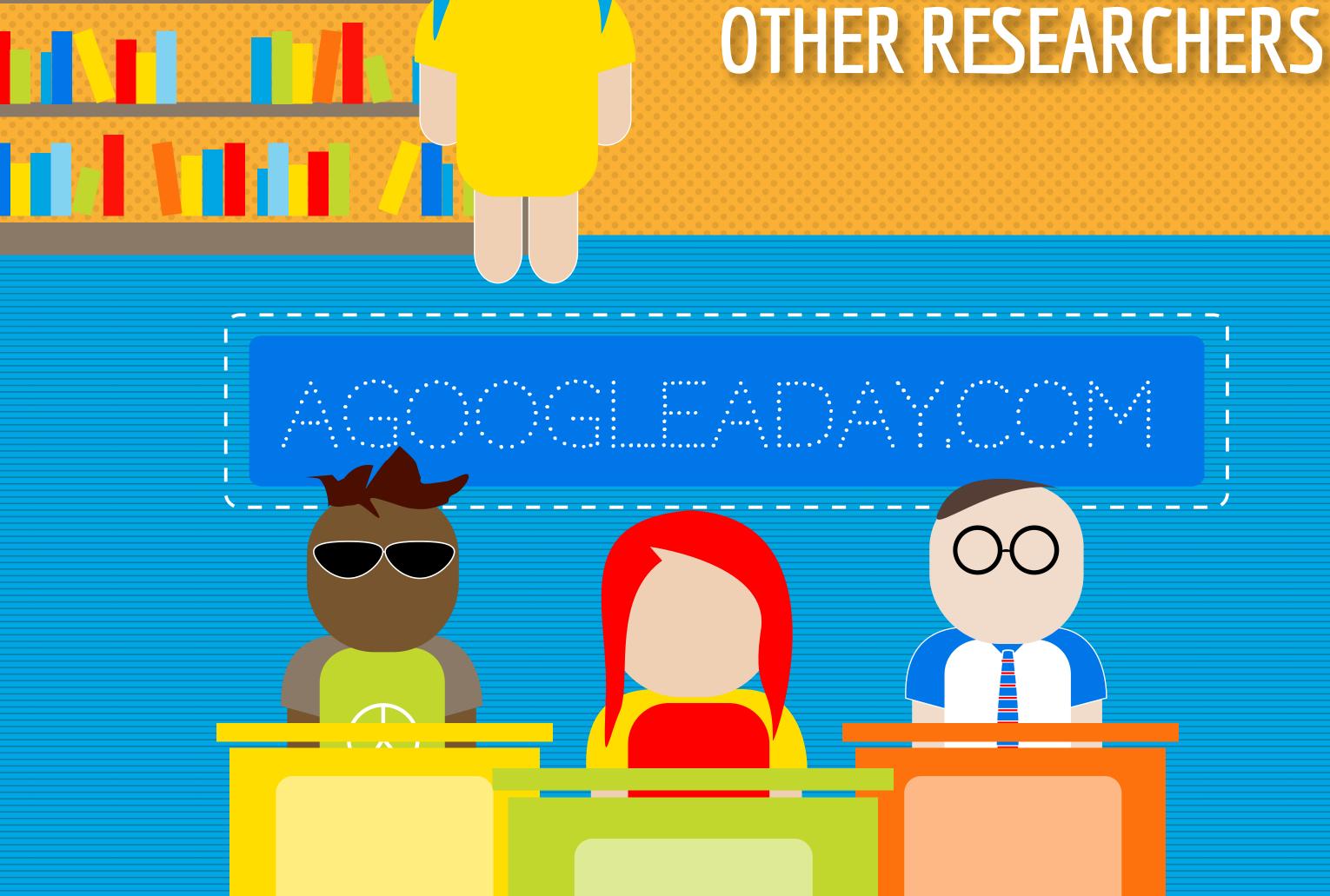

KEEP YOUR SEARCH SKILLS SHARP BY

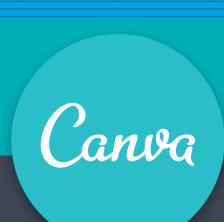

TRYING THE GOOGLE A DAY CHALLENGES

freetech4teachers.com

Start desiging now at canva.com